## <span id="page-0-0"></span>**DataBindingProperties**

## **Description**

The [DataBindingProperties](#page-0-0) object contains the properties information necessary to bind data to a PowerPointWriter template.

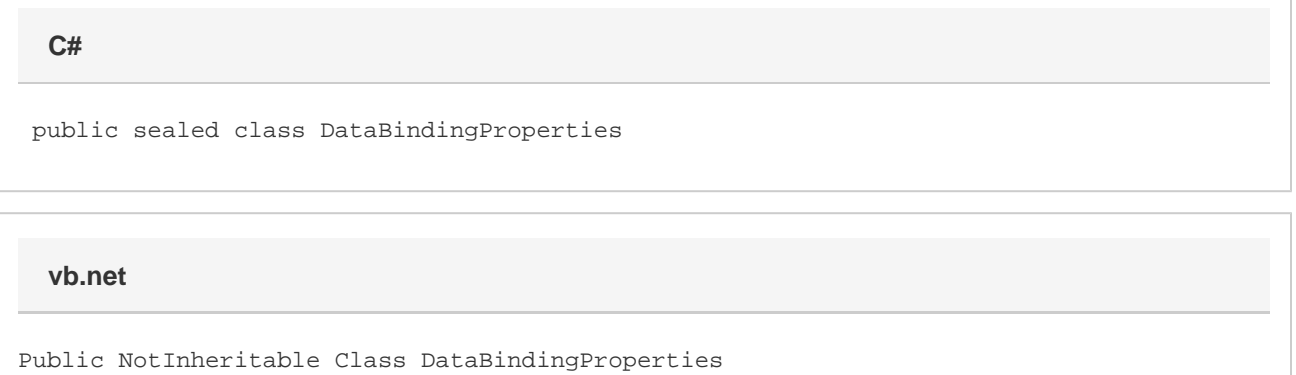

## **Remarks**

The DataBindingProperties object must be created using the [PowerPointTemplate.CreateDataBindingProperties](https://wiki.softartisans.com/pages/viewpage.action?pageId=1277983) method:

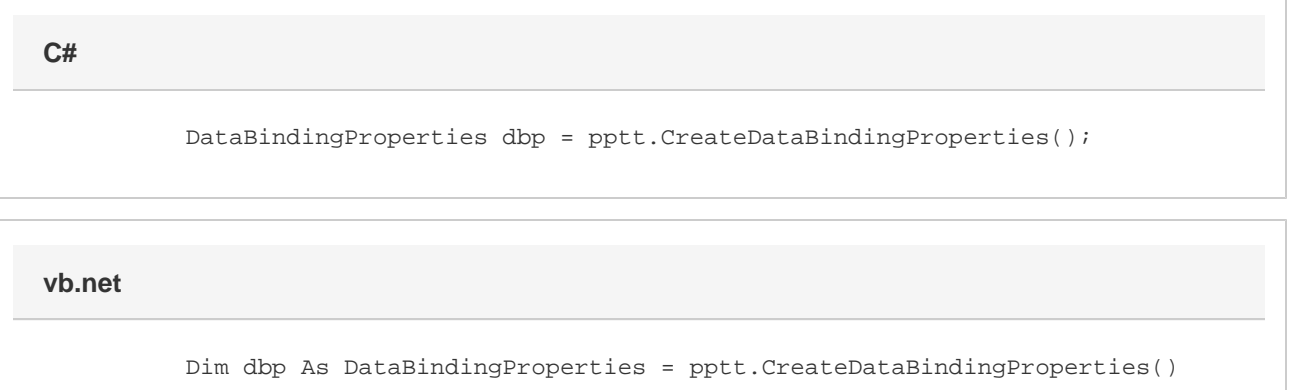

## **Properties**

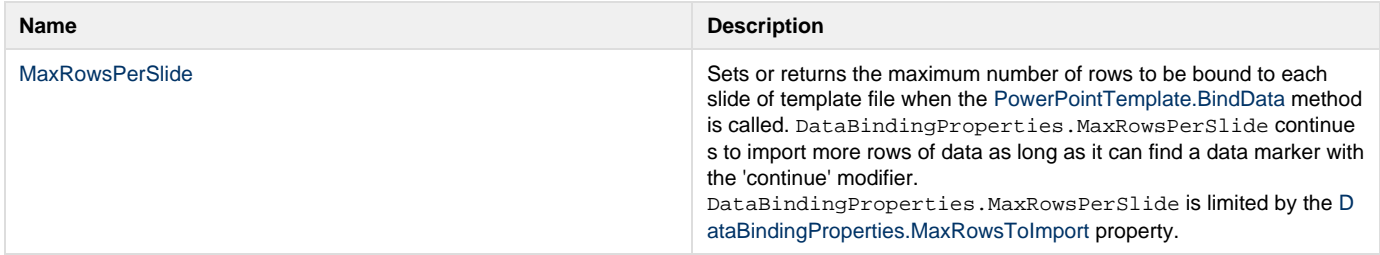

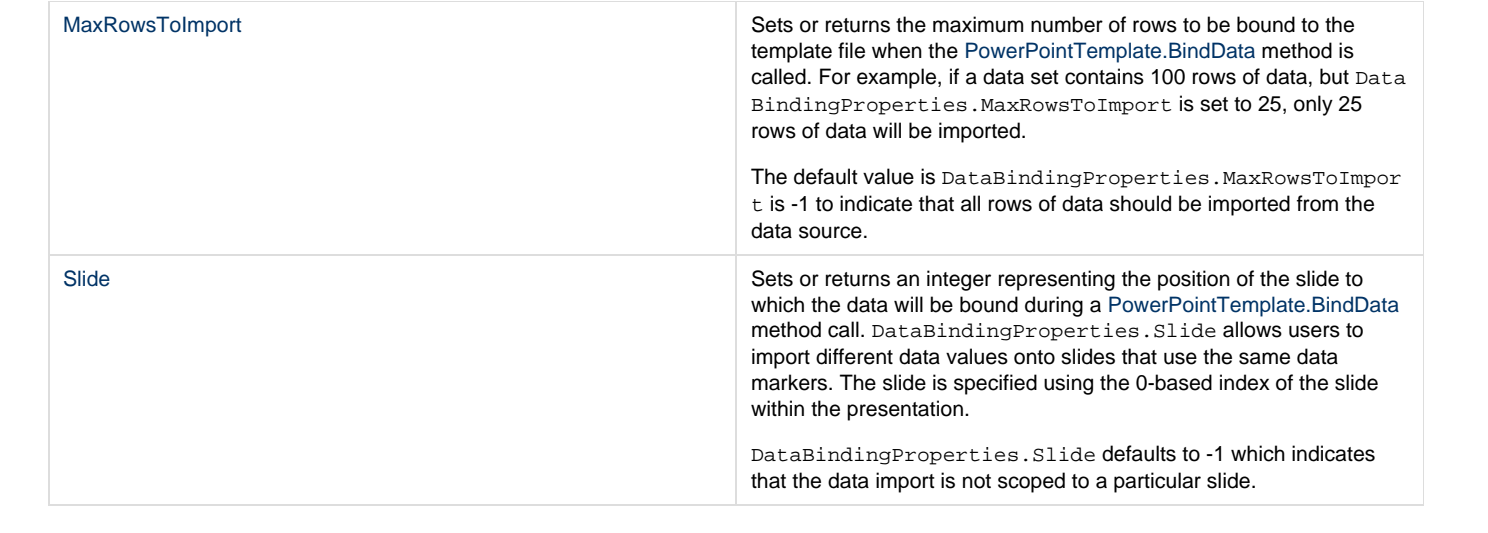